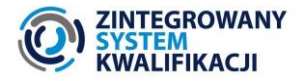

Data aktualizacji: 12.03.2024 r.

# **Wskazówki do przygotowania wniosku o włączenie do ZSK kwalifikacji nadawanej po ukończeniu studiów podyplomowych,**

opracowane na podstawie rozporządzenia MINISTRA EDUKACJI z dnia 22 stycznia 2024 r. w sprawie zakresu informacji gromadzonych w Zintegrowanym Rejestrze Kwalifikacji o kwalifikacjach cząstkowyc[h](#page-0-0) nadawanych po ukończeniu studiów podyplomowych<sup>1</sup>

Materiał ułatwia pracę nad wnioskiem o włączenie do ZSK kwalifikacji nadawanej po ukończeniu studiów podyplomowych.

Materiał pomocniczy opracowany w ramach projektu: "Wspieranie dalszego rozwoju Zintegrowanego Systemu Kwalifikacji w Polsce (ZSK6)"

<span id="page-0-0"></span><sup>1</sup> [Dz.U. 2024 poz. 81](https://isap.sejm.gov.pl/isap.nsf/DocDetails.xsp?id=WDU20240000081)

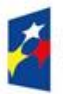

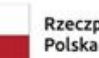

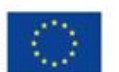

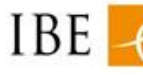

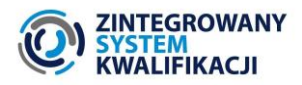

# **RODZAJ WNIOSKU W ZRK:**

# **Wniosek o włączenie do ZSK kwalifikacji nadawanej po ukończeniu studiów podyplomowych**

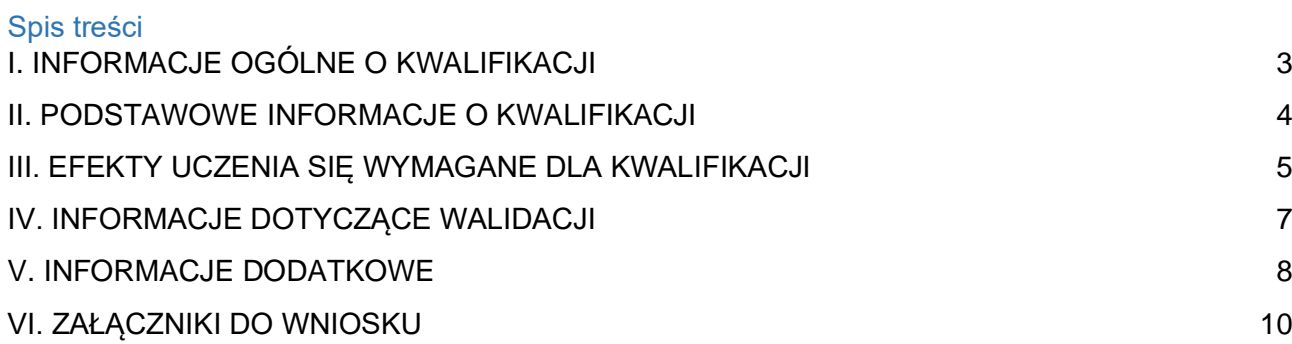

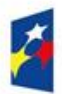

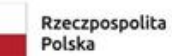

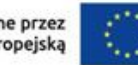

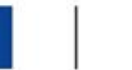

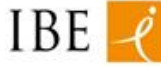

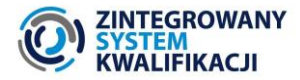

# <span id="page-2-0"></span>**I. INFORMACJE OGÓLNE O KWALIFIKACJI**

#### **1. Nazwa kwalifikacji\***

Pole obowiązkowe, art. 2 ust. 1 pkt 1a) rozp[.](#page-2-1)<sup>2</sup>

Należy wpisać pełną nazwę, która ma figurować w ZRK i być umieszczana na certyfikacie.

Nazwa kwalifikacji (na ile to możliwe) powinna:

- iednoznacznie identyfikować kwalifikacje,
- różnić się od nazw innych kwalifikacji,
- różnić się od nazwy zawodu, stanowiska pracy, tytułu zawodowego, uprawnienia,
- być możliwie krótka,
- nie zawierać skrótów,
- być oparta na rzeczowniku odczasownikowym (np. gromadzenie, przechowywanie, szycie, montaż).

Maksymalna liczba znaków: 300.

…

## **1a. Nazwa kwalifikacji w języku angielskim**

Pole nieobowiązkowe.

Maksymalna liczba znaków: 300.

…

## **2. Poziom Polskiej Ramy Kwalifikacji\***

Pole obowiązkowe, art. 2 ust. 1 pkt 1b) rozp.<sup>2</sup>

Należy wpisać poziom PRK dla kwalifikacji. Wskazówki dot. określania poziomu PRK można znaleźć w publikacji [Przypisywanie poziomu PRK do kwalifikacji.](https://kwalifikacje.gov.pl/images/Publikacje/Przypisywanie-poziomu-PRK-do-kwalifikacji-2020.pdf)

Uwaga: poziom PRK zgodnie z rekomendacją zespołu ekspertów przypisuje do kwalifikacji odpowiednią uchwałą senat uczelni, rada naukowa instytutu naukowego Polskiej Akademii Nauk albo rada naukowa instytutu badawczego. Zgodnie z Ustawą z dn. 20 lipca 2018 r. - Prawo o szkolnictwie wyższym i nauce (Dz. U. poz. 1668 z późn. zm.) do kwalifikacji nadawanych po ukończeniu studiów podyplomowych może być przypisany poziom 6, 7 lub 8 Polskiej Ramy Kwalifikacji.

…

## **3. Odniesienie do poziomu Sektorowych Ram Kwalifikacji (SRK)\***

Pole obowiązkowe, art. 2 ust. 1 pkt 1c) rozp.<sup>2</sup>

Należy wpisać propozycję odniesienia kwalifikacji do poziomu odpowiednich SRK, jeżeli te SRK są włączone do Zintegrowanego Systemu Kwalifikacji.

[Informacja o Sektorowych Ramach Kwalifikacji włączonych do ZSK.](https://kwalifikacje.gov.pl/aktualnosci/1514-sektorowe-ramy-kwalifikacji)

W przypadku braku odpowiedniej SRK, należy wpisać "Brak odpowiedniej SRK".

<span id="page-2-1"></span><sup>&</sup>lt;sup>2</sup> Rozporządzenie Ministra Edukacji z dnia 22 stycznia 2024 r. w sprawie zakresu informacji gromadzonych w Zintegrowanym Rejestrze [Kwalifikacji o kwalifikacjach cząstkowych nadawanych po ukończeniu studiów podyplomowych](https://isap.sejm.gov.pl/isap.nsf/download.xsp/WDU20240000081/O/D20240081.pdf) (Dz. U. 2024 poz. 81, https://isap.sejm.gov.pl/isap.nsf/download.xsp/WDU20240000081/O/D20240081.pdf)

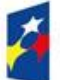

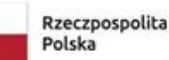

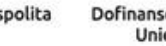

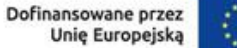

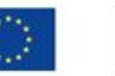

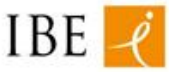

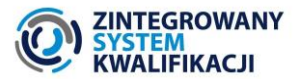

## **4. Kod Międzynarodowej Standardowej Klasyfikacji Edukacji (ISCED)\***

Pole obowiązkowe, art. 2 ust. 1 pkt. 1d) rozp.<sup>2</sup>

Należy przypisać do kwalifikacji kod ISCED, wybierając z listy rozwijanej taki, który najlepiej do niej pasuje.

Międzynarodowa Standardowa Klasyfikacja Edukacji (ISCED F-2013) to system służący do gromadzenia, zestawiania i analizowania statystyk dotyczących edukacji porównywalnych na szczeblu międzynarodowym.

**[Wykaz kodów ISCED-F](https://kwalifikacje.gov.pl/images/downloads/rozne/Wykaz_kodow_ISCED.pdf)**

…

…

# <span id="page-3-0"></span>**II. PODSTAWOWE INFORMACJE O KWALIFIKACJI**

## **5. Podstawowe informacje o kwalifikacji obejmujące przykładowe:**

- − **działania i zadania, które potrafi wykonywać osoba posiadająca daną kwalifikację,**
- − **grupy osób, które mogą być szczególnie zainteresowane uzyskaniem kwalifikacji,**
- − **możliwości wykorzystania kwalifikacji i dalszego rozwoju osobistego lub zawodowego, w tym możliwości ubiegania się o inne kwalifikacje i uprawnienia w danej dziedzinie zawodowej.**

Pole obowiązkowe, art. 2 ust. 2 pkt 2a), 2b) i 2c) rozp.<sup>2</sup>

Należy podać tylko wybrane, kluczowe informacje o kwalifikacji, istotne dla osób potencjalnie zainteresowanych jej uzyskaniem oraz dla pracodawców, które pozwolą szybko ocenić, czy dana kwalifikacja znajduje się w polu ich zainteresowania.

Maksymalna liczba znaków: 5000.

…

## **6. Czas trwania studiów podyplomowych prowadzących do uzyskania kwalifikacji\***

Pole obowiązkowe, art. 2 ust. 2 pkt 2d) rozp.<sup>2</sup>

Należy wpisać liczbę semestrów studiów podyplomowych ustaloną w programie kształcenia. Ustawa z dn. 20 lipca 2018 r. - Prawo o szkolnictwie wyższym i nauce (Dz. U. poz. 1668 z późn. zm.) w Art. 160 ust. 1 wskazuje, że studia podyplomowe powinny trwać nie krócej niż 2 semestry.

…

## **7. Liczba punktów ECTS\***

Pole obowiązkowe, art. 2 ust. 2 pkt 2d) rozp.<sup>2</sup>

Należy wpisać liczbę punktów ECTS studiów podyplomowych ustaloną w programie kształcenia. Ustawa z dn. 20 lipca 2018 r. - Prawo o szkolnictwie wyższym i nauce (Dz. U. poz. 1668 z późn. zm.) w Art. 160 ust.

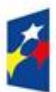

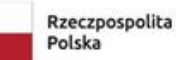

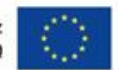

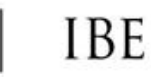

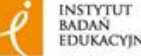

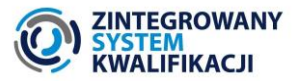

2 wskazuje, że program studiów podyplomowych powinien umożliwiać uzyskanie co najmniej 30 punktów ECTS.

…

# <span id="page-4-0"></span>**III. EFEKTY UCZENIA SIĘ WYMAGANE DLA KWALIFIKACJI**

### **8. Syntetyczna charakterystyka efektów uczenia się\***

Pole obowiązkowe, art. 2 ust. 3 rozp.<sup>2</sup> oraz art. 9 ust. 1 pkt 1a) ustawy o ZSK.

Należy zwięźle przedstawić ogólną charakterystykę wiedzy, umiejętności i kompetencji społecznych poprzez określenie rodzajów działań, do których przygotowana będzie osoba z daną kwalifikacją.

Zapisy powinny nawiązywać do charakterystyki odpowiednich poziomów PRK.

Syntetyczna charakterystyka powinna wskazać m.in. na:

- stopień przygotowania osoby z daną kwalifikacją do samodzielnego działania,
- stopień złożoności działań, które taka osoba może wykonywać,
- role, które osoba z tą kwalifikacją może pełnić w grupie pracowników.

Maksymalna liczba znaków: 9000.

#### …

#### **9. Efekty uczenia się wymagane dla kwalifikacji\***

Pole obowiązkowe, art. 2 ust. 3 rozp.<sup>2</sup> oraz art. 9 ust. 1 pkt 1b) i 1c) ustawy o ZSK.

Efekty uczenia się należy pogrupować w zestawy. Dla poszczególnych efektów uczenia się należy określić kryteria weryfikacji.

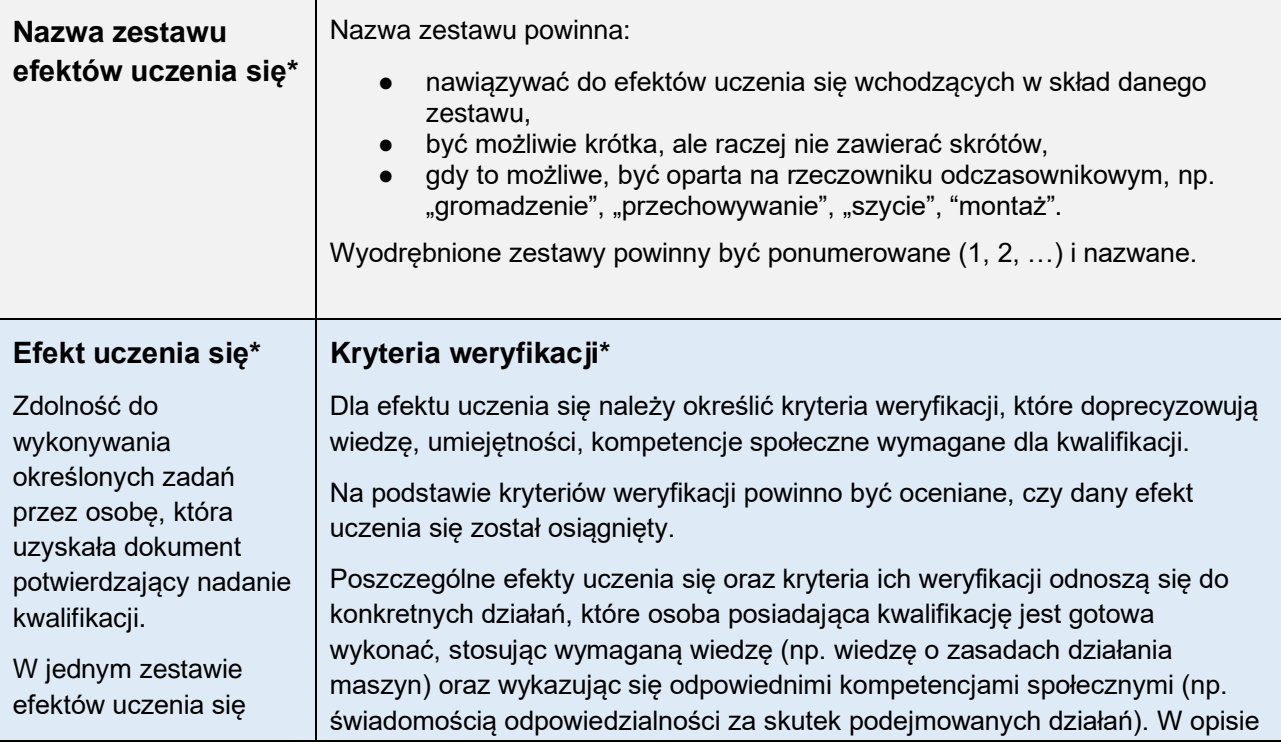

![](_page_4_Picture_18.jpeg)

![](_page_4_Picture_20.jpeg)

![](_page_4_Picture_22.jpeg)

![](_page_4_Picture_23.jpeg)

![](_page_5_Picture_0.jpeg)

![](_page_5_Picture_165.jpeg)

# **WZÓR TABELI DO OPISU ZESTAWU EFEKTÓW UCZENIA SIĘ:**

Uwaga: w zależności od potrzeby liczbę zestawów, efektów i kryteriów można dowolnie modyfikować.

![](_page_5_Picture_166.jpeg)

![](_page_5_Picture_5.jpeg)

![](_page_5_Picture_7.jpeg)

![](_page_5_Picture_10.jpeg)

![](_page_5_Picture_11.jpeg)

![](_page_6_Picture_0.jpeg)

![](_page_6_Picture_120.jpeg)

Uwaga: w celu dodania kolejnego zestawu efektów uczenia się zaznacz i skopiuj tabelę.

# <span id="page-6-0"></span>**IV. INFORMACJE DOTYCZĄCE WALIDACJI**

## **10. Informacja obejmująca warunki, jakie musi spełnić osoba przystępująca do walidacji, jeżeli zostały określone, albo informacja o braku takich warunków\***

Pole obowiązkowe, art. 2 ust. 4 rozp.<sup>2</sup>

Z Art. 160 ust. 3 Ustawy z dn. 20 lipca 2018 r. - Prawo o szkolnictwie wyższym i nauce (Dz. U. poz. 1668 z późn. zm.) wynika, że osoba uczestnicząca w studiach podyplomowych, a więc przystępująca do walidacji musi posiadać kwalifikację pełną co najmniej na poziomie 6 uzyskaną w systemie szkolnictwa wyższego i nauki.

Posiadanie dyplomu ukończenia studiów I, II lub III stopnia może nie być jedynym wymogiem. Instytucja prowadząca walidację może także wymagać od kandydata dyplomów kwalifikacji cząstkowych w określonym zakresie, posiadania doświadczenia zawodowego, uprawnień i certyfikatów, zaświadczenia o niekaralności; orzeczenia lekarskiego o braku przeciwwskazań itp. Wskazane warunki przystąpienia do walidacji powinny być możliwe do zweryfikowania. Jeżeli nie trzeba określać takich warunków, należy wpisać "Nie określa się".

Maksymalna liczba znaków: 2500.

…

![](_page_6_Picture_10.jpeg)

![](_page_6_Picture_12.jpeg)

![](_page_6_Picture_14.jpeg)

![](_page_6_Picture_15.jpeg)

![](_page_6_Picture_16.jpeg)

![](_page_7_Picture_0.jpeg)

# <span id="page-7-0"></span>**V. INFORMACJE DODATKOWE**

# **11. Informacja o włączeniu kwalifikacji do Zintegrowanego Systemu Kwalifikacji i dacie tego włączenia\***

Pole obowiązkowe, art .2 ust. 5 pkt. 5a rozp.<sup>2</sup>

Należy podać informacje o uchwale senatu uczelni, rady naukowej instytutu naukowego Polskiej Akademii Nauk albo rady naukowej instytutu badawczego o włączeniu kwalifikacji do ZSK oraz datę przyjęcia tej uchwały.

…

## **12. Informacja o dokumencie potwierdzającym nadanie kwalifikacji, o którym mowa w art. 160 ust. 4 ustawy z dn. 20 lipca 2018 r. – Prawo o szkolnictwie wyższym i nauce\***

Pole obowiązkowe, art. 2 ust. 5 pkt. 5b) rozp.<sup>2</sup>

Zgodnie z art. 160 ust. 4 ustawy z dn. 20 lipca 2018 r. - Prawo o szkolnictwie wyższym i nauce (Dz. U. poz. 1668 z późn. zm.) dokumentem potwierdzającym nadanie kwalifikacji po ukończeniu studiów podyplomowych jest "świadectwo ukończenia studiów podyplomowych".

Maksymalna liczba znaków: 2000.

[pole uzupełniane automatycznie w Zintegrowanym Rejestrze Kwalifikacji]

## **13. Dane o podmiocie, który włączył kwalifikację do ZSK\***

Pole obowiązkowe, art. 2 ust. 5 pkt. 5c) rozp.<sup>2</sup>

Należy podać nazwę, siedzibę i adres uczelni, instytutu naukowego Polskiej Akademii Nauk albo instytutu badawczego nadających kwalifikację.

Maksymalna liczba znaków: 2000.

[pole uzupełniane automatycznie w Zintegrowanym Rejestrze Kwalifikacji]

# **14. Kod kwalifikacji w Zintegrowanym Rejestrze Kwalifikacji (ID ZRK)\***

Pole obowiązkowe, art. 2 ust. 5 pkt. 5d) rozp.<sup>2</sup>

Należy wpisać kod ID ZRK. Pole wypełnia podmiot prowadzący ZRK.

[pole uzupełniane automatycznie w Zintegrowanym Rejestrze Kwalifikacji]

# **15. Kod Polskiej Klasyfikacji Działalności (PKD)\***

Pole obowiązkowe, art. 2 ust. 5 pkt. 5e) rozp.<sup>2</sup>

Należy wpisać kod PKD<sup>3</sup>[.](#page-7-1)

**[Tabela kodów PKD](https://biznes.gov.pl/pl/tabela-pkd)**

…

<span id="page-7-1"></span><sup>&</sup>lt;sup>3</sup> Rozporządzenie Rady Ministrów z 24 grudnia 2007 r. w sprawie Polskiej Klasyfikacji Działalności (PKD) (Dz.U. 251, poz. 1885, z późn. zm.).

![](_page_7_Picture_26.jpeg)

![](_page_7_Picture_28.jpeg)

![](_page_7_Picture_30.jpeg)

![](_page_7_Picture_31.jpeg)

![](_page_7_Picture_32.jpeg)

![](_page_8_Picture_0.jpeg)

# **16. Wskazanie zawodów i specjalności, z którymi powiązana jest kwalifikacja (wg klasyfikacji zawodów i specjalności)**

Pole nieobowiązkowe.

Informacja ułatwi wyszukiwanie oraz powiązanie danej kwalifikacji z innymi kwalifikacjami w ZRK.

Z listy należy wybrać te zawody i specjalności, które mają związek z wnioskowaną kwalifikacją.

**[Klasyfikacja zawodów i specjalności](https://psz.praca.gov.pl/documents/10240/19787340/Klasyfikacja%20zawod%C3%B3w%20i%20specjalno%C5%9Bci%20na%20potrzeby%20rynku%20pracy%202018%20z%20p%C3%B3%C5%BAn.%20zm.%20wg.%20stanu%20na%2001.01.2023%20r.pdf/595af7f9-3d72-440c-af62-22ffe9f22a3b) na potrzeby rynku pracy**

#### …

## **17. Informacje o uchwałach\***

Pole obowiązkowe, art. 2 ust. 5 pkt. 5f) rozp.<sup>2</sup>

Należy zawrzeć informacje o uchwałach odpowiednio:

- senatu uczelni podjętych w sprawach, o których mowa w art. 28 ust. 1 pkt 15 ustawy z dnia 20 lipca 2018 r. – Prawo o szkolnictwie wyższym i nauce,
- rady naukowej instytutu naukowego Polskiej Akademii Nauk podjetych w sprawach, o których mowa w art. 55 ust. 2 pkt 7a ustawy z dnia 30 kwietnia 2010 r. o Polskiej Akademii Nauk (Dz. U. z 2020 r. poz. 1796),
- rady naukowej instytutu badawczego podjętych w sprawach, o których mowa w art. 29 ust. 2 pkt 18 i 19 ustawy z dnia 30 kwietnia 2010 r. o instytutach badawczych (Dz. U. z 2022 r. poz. 498 oraz z 2023 r. poz. 1672).

[w Zintegrowanym Rejestrze Kwalifikacji funkcjonują jako wymienione załączniki, zob. p. VI]

# <span id="page-8-0"></span>**VI. ZAŁĄCZNIKI DO WNIOSKU**

Do "Wniosku o włączenie do ZSK kwalifikacji nadawanej po studiach podyplomowych" należy dołączyć:

- 1) skan opinii Rady Interesariuszy Zintegrowanego Systemu Kwalifikacji dt. przedłożonej przez zespół ekspertów rekomendacji w sprawie przypisania poziomu Polskiej Ramy Kwalifikacji do kwalifikacji cząstkowej nadawanej po studiach podyplomowych;
- 2) skan uchwały senatu uczelni podjętej w sprawie, o której mowa w art. 28 ust. 1 pkt 15 a) ustawy z dnia 20 lipca 2018 r. – Prawo o szkolnictwie wyższym i nauce, dotyczącej przypisania poziomu Polskiej Ramy Kwalifikacji (PRK) do kwalifikacji cząstkowej nadawanej po studiach podyplomowych
- 3) skan uchwały senatu uczelni podjętej w sprawie, o której mowa w art. 28 ust. 1 pkt 15 b) ustawy z dnia 20 lipca 2018 r. – Prawo o szkolnictwie wyższym i nauce, dotyczącej włączenia kwalifikacji cząstkowej nadawanej po studiach podyplomowych do Zintegrowanego Systemu Kwalifikacji

## *lub*

skany uchwał rady naukowej instytutu naukowego Polskiej Akademii Nauk podjętych w sprawach, o których mowa w art. 55 ust. 2 pkt 7a ustawy z dnia 30 kwietnia 2010 r. o Polskiej Akademii Nauk (Dz. U. z 2020 r. poz. 1796),

![](_page_8_Picture_21.jpeg)

![](_page_8_Picture_23.jpeg)

![](_page_8_Picture_25.jpeg)

![](_page_8_Picture_26.jpeg)

![](_page_9_Picture_0.jpeg)

*lub*

skany uchwał rady naukowej instytutu badawczego podjętych w sprawach, o których mowa w art. 29 ust. 2 pkt 18 i 19 ustawy z dnia 30 kwietnia 2010 r. o instytutach badawczych (Dz. U. z 2022 r. poz. 498 oraz z 2023 r. poz. 1672).

4) Do wniosku można również dołączyć inne dokumenty, które wnioskodawca chciałby przekazać, np. upoważnienie do reprezentowania instytucji przez Zgłaszającego.

![](_page_9_Picture_4.jpeg)

![](_page_9_Picture_6.jpeg)

![](_page_9_Picture_9.jpeg)

![](_page_9_Picture_10.jpeg)